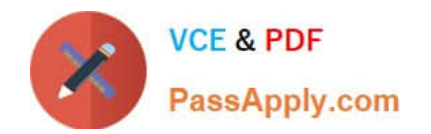

# **ISO-IEC-27001-LEAD-AUDITORQ&As**

PECB Certified ISO/IEC 27001 Lead Auditor exam

## **Pass PECB ISO-IEC-27001-LEAD-AUDITOR Exam with 100% Guarantee**

Free Download Real Questions & Answers **PDF** and **VCE** file from:

**https://www.passapply.com/iso-iec-27001-lead-auditor.html**

### 100% Passing Guarantee 100% Money Back Assurance

Following Questions and Answers are all new published by PECB Official Exam Center

**63 Instant Download After Purchase** 

- 63 100% Money Back Guarantee
- 365 Days Free Update
- 800,000+ Satisfied Customers

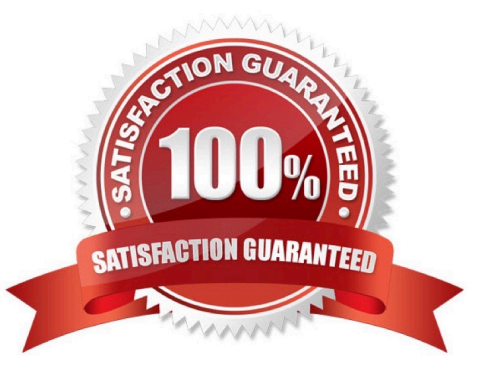

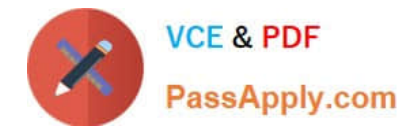

#### **QUESTION 1**

What is the difference between a restricted and confidential document?

- A. Restricted to be shared among an authorized group Confidential to be shared among named individuals
- B. Restricted to be shared among named individuals Confidential to be shared among an authorized group
- C. Restricted to be shared among named individuals Confidential to be shared across the organization only
- D. Restricted to be shared among named individuals Confidential to be shared with friends and family

Correct Answer: B

#### **QUESTION 2**

Which threat could occur if no physical measures are taken?

- A. Unauthorised persons viewing sensitive files
- B. Confidential prints being left on the printer
- C. A server shutting down because of overheating
- D. Hackers entering the corporate network

Correct Answer: C

#### **QUESTION 3**

Stages of Information:

- A. creation, evolution, maintenance, use, disposition
- B. creation, use, disposition, maintenance, evolution
- C. creation, distribution, use, maintenance, disposition
- D. creation, distribution, maintenance, disposition, use

Correct Answer: C

#### **QUESTION 4**

Which of the following is a technical security measure?

#### A. Encryption

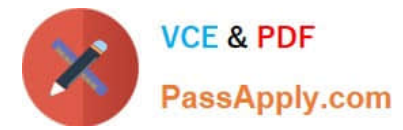

- B. Security policy
- C. Safe storage of backups
- D. User role profiles.
- Correct Answer: A

#### **QUESTION 5**

What is the goal of classification of information?

- A. To create a manual about how to handle mobile devices
- B. Applying labels making the information easier to recognize
- C. Structuring information according to its sensitivity

Correct Answer: C

[ISO-IEC-27001-LEAD-](https://www.passapply.com/iso-iec-27001-lead-auditor.html)[AUDITOR PDF Dumps](https://www.passapply.com/iso-iec-27001-lead-auditor.html)

[ISO-IEC-27001-LEAD-](https://www.passapply.com/iso-iec-27001-lead-auditor.html)[AUDITOR VCE Dumps](https://www.passapply.com/iso-iec-27001-lead-auditor.html)

[ISO-IEC-27001-LEAD-](https://www.passapply.com/iso-iec-27001-lead-auditor.html)[AUDITOR Exam Questions](https://www.passapply.com/iso-iec-27001-lead-auditor.html)